*Department of Mechanical Engineering*

ME 123 Computer Programming

## **Exercises for Day 8**

**Exercise 1.** Use a "Method 1" form script to create 3 different vectors using a single for loop:

- 1. a vector of  $x$  values starting at 0 and ending 4 with an increment of 0.2;
- 2. a vector containing the value of y at each x for the function  $y(x) = x^3 2x^2$ ;
- 3. a vector containing the slope of  $y(x)$  at each x value:  $\frac{dy(x)}{dx} = 3x^2 4x$ .

Within the loop, print the components of the vectors to a text file, one line at a time. Your table should begin as follows:

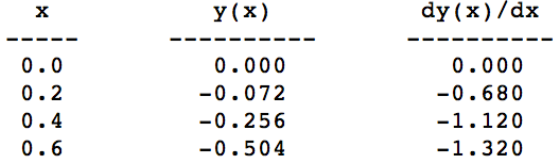

*Exercise 2.* Modify your code in Exercise 1 to solve the same problem using "Method 2". Only turn in the code from your script. (Your output text file should be identical to that for Exercise 1.)

*Exercise 3.* Consider the vertical flight of a projectile, which you examined in Day 2 Exercise 3. The altitude of the projectile is given by

$$
y=v_0t-\frac{1}{2}gt^2
$$

For this Exercise, use  $v_0 = 100$  m/s and  $g = 9.81$  m/s<sup>2</sup>. Use a "Method 1" form script to create 2 different vectors using a single for loop:

- 1. a vector of time,  $t$ , values from 0 to 2 seconds in increments of 0.1 seconds;
- 2. a vector of altitude,  $y$ , values for each of those times.

Within the loop, print the components of the vectors to a text file, one line at a time. Your table should begin as follows:

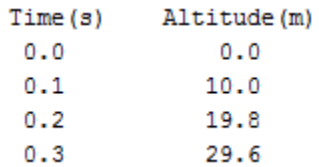

*Exercise 4.* Modify your code in Exercise 3 to solve the same problem using "Method 2". Only turn in the code from your script. (Your output text file should be identical to that for Exercise 3.)